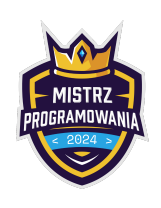

Limit pamięci: 256 MB

Bajtazar właśnie założył konto na Bajtagramie. Do zdobycia tysięcy obserwujących został jeden krok – weryfikacja konta. Bajtazar dostał maila, a w nim tekst: pawiecd. Jednocześnie na stronie pojawiła się informacja: "Wpisz największą liczbę możliwą do uzyskania z cyfr w mailu."

Okazuje się, że kod weryfikacyjny składał się z pewnej liczby cyfr. Następnie, cyfry te zapisano słownie, bez polskich znaków, i pomieszano litery.

Twoim zadaniem jest odzyskać największy możliwy do uzyskania kod weryfikacyjny zbudowany ze wszystkich dostępnych liter.

## Wejście

W pierwszym wierszu wejścia znajduje się jedna liczba całkowita n  $(3 \le n \le 1000000)$  określająca długość słowa. W kolejnym wierszu podane jest jedno słowo złożone z  $n$  małych liter alfabetu angielskiego.

Możesz założyć, że istnieje kod weryfikacyjny, który zapisany słownie da litery z wejścia.

## Wyjście

W pierwszym wierszu podaj jedną liczbę całkowitą – największy możliwy do uzyskania kod weryfikacyjny.

## Przykłady

Wejście dla testu r5c0a:

7 pawiecd Wyjście dla testu r5c0a:

52

Wyjaśnienie: Kod składał się z cyfr 2 (dwa), 5 (piec). Największa możliwa do uzyskania z tych cyfr liczba to 52.

Wejście dla testu r5c0b:

16 dwazerodwacztery Wyjście dla testu r5c0b: 4220

Wyjaśnienie: Kod składał się z cyfr 2, 0, 2, 4. Największa możliwa do uzyskania z tych cyfr liczba to 4220.

## **Ocenianie**

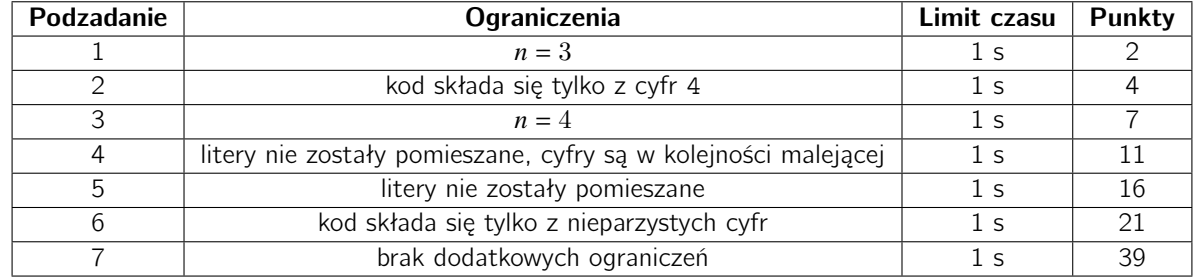